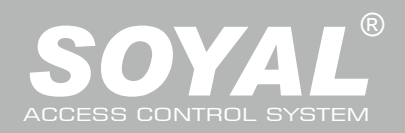

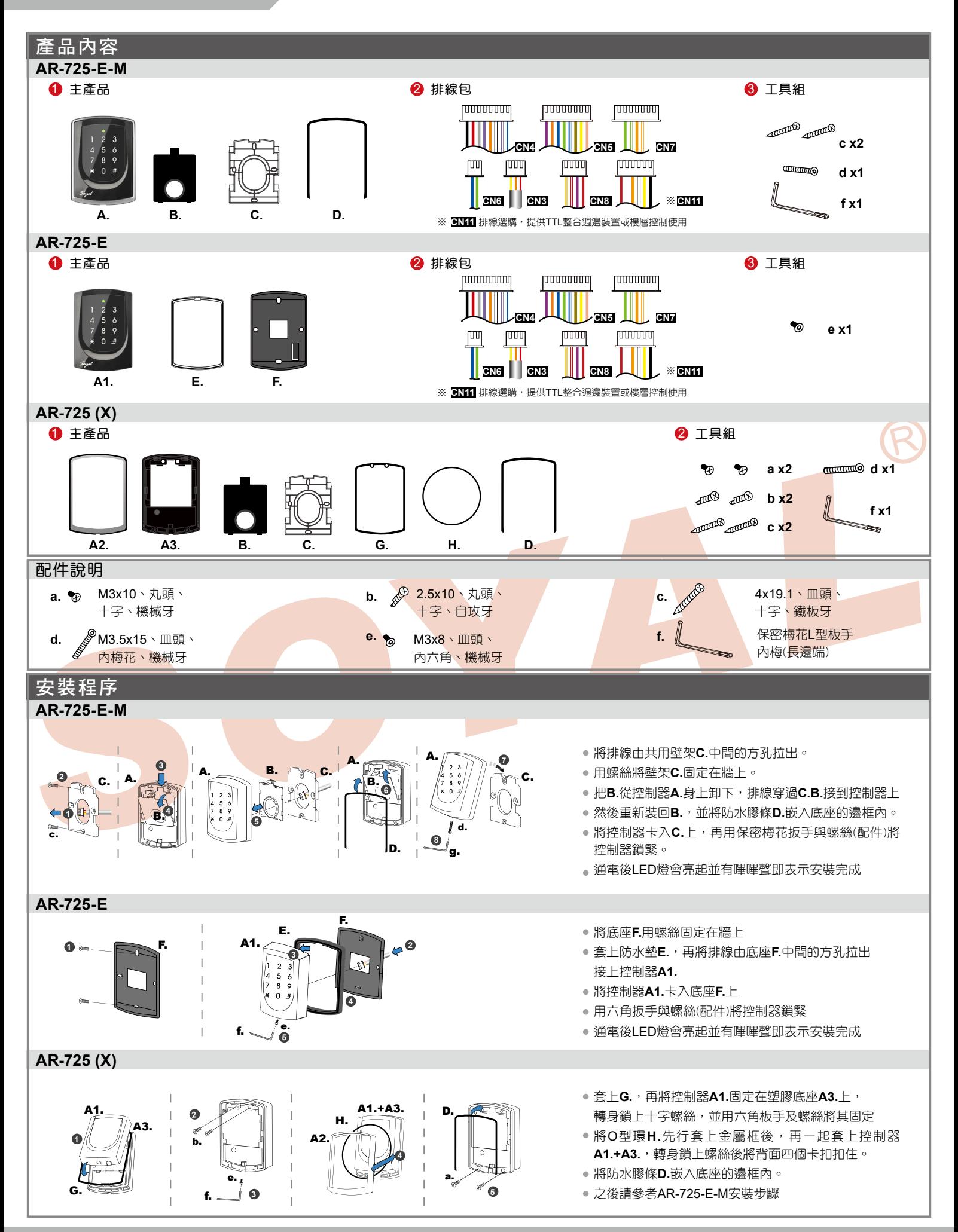

V200114

#### 注意事項

- 1. 管 線:傳輸訊號線與電源線切勿配置在同一管線內,應分開配管不可捆在一起
- 2. 網線選擇:選擇**AWG 22-24**屏蔽雙絞線可避免星狀佈線,TCP/IP連線請用**CAT5**
- 3. 電源供應: 勿將讀卡機與鎖安裝於同一個電源上,因為當鎖啟動後會影響到讀卡機電源的穩定性而使讀卡機功能失效,標準的配置方式應為電鎖繼電器與 鎖安裝於同一電源,而讀卡機則使用另一個獨立電源

門禁控制器 觸碰式背光型

## 排線說明

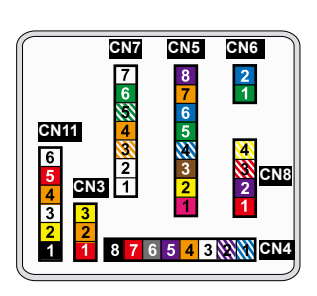

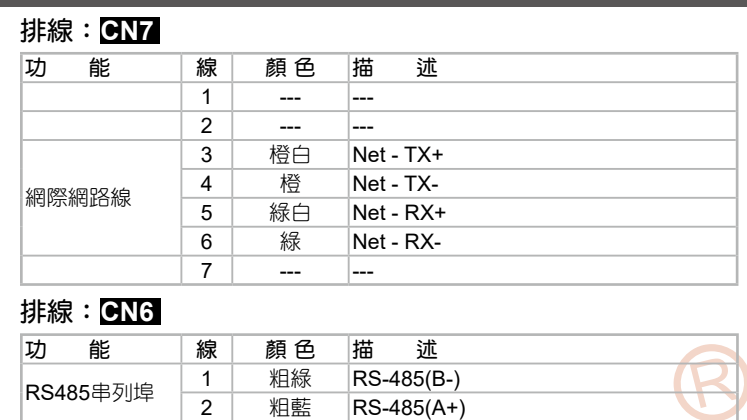

#### 排線:**CN4**

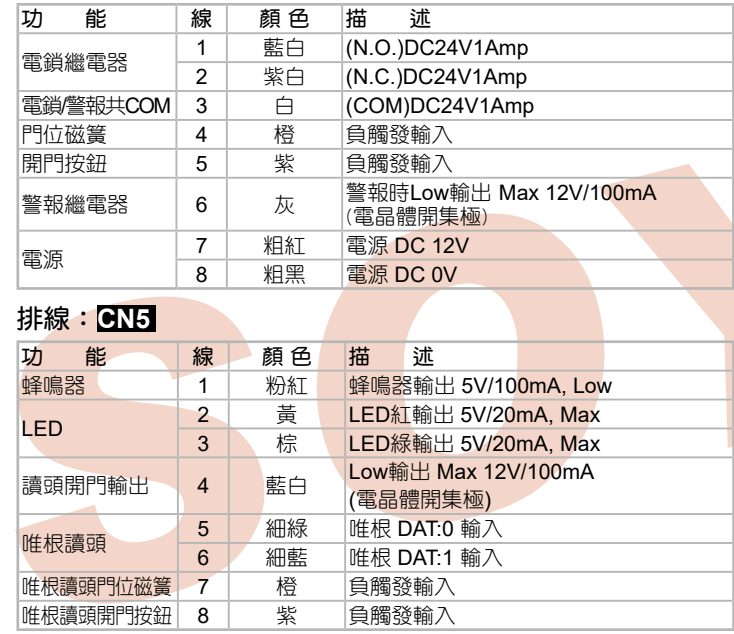

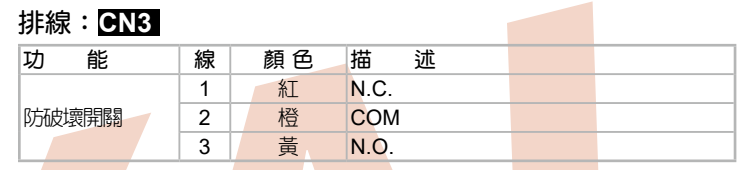

#### 排線:**CN8**

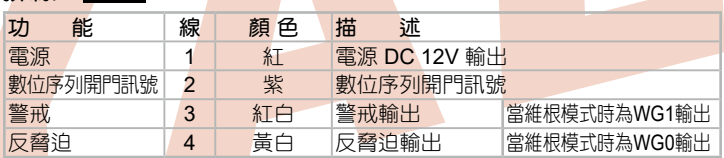

#### **排線: GN11 (選購-可搭配725L485使用)**

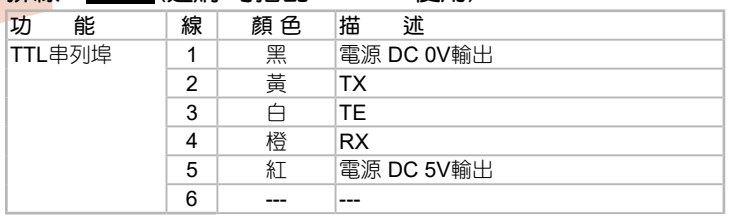

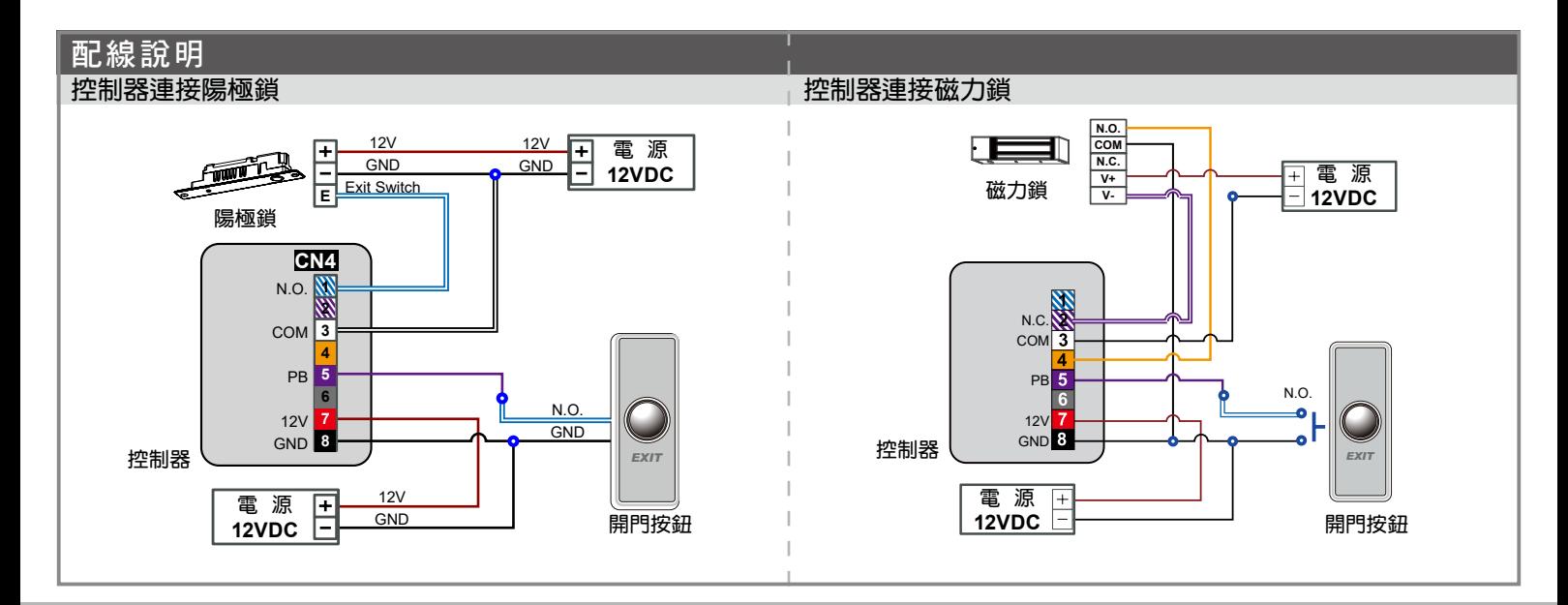

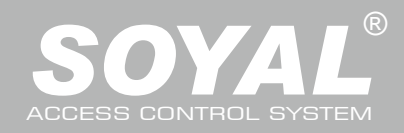

# AR-725-E

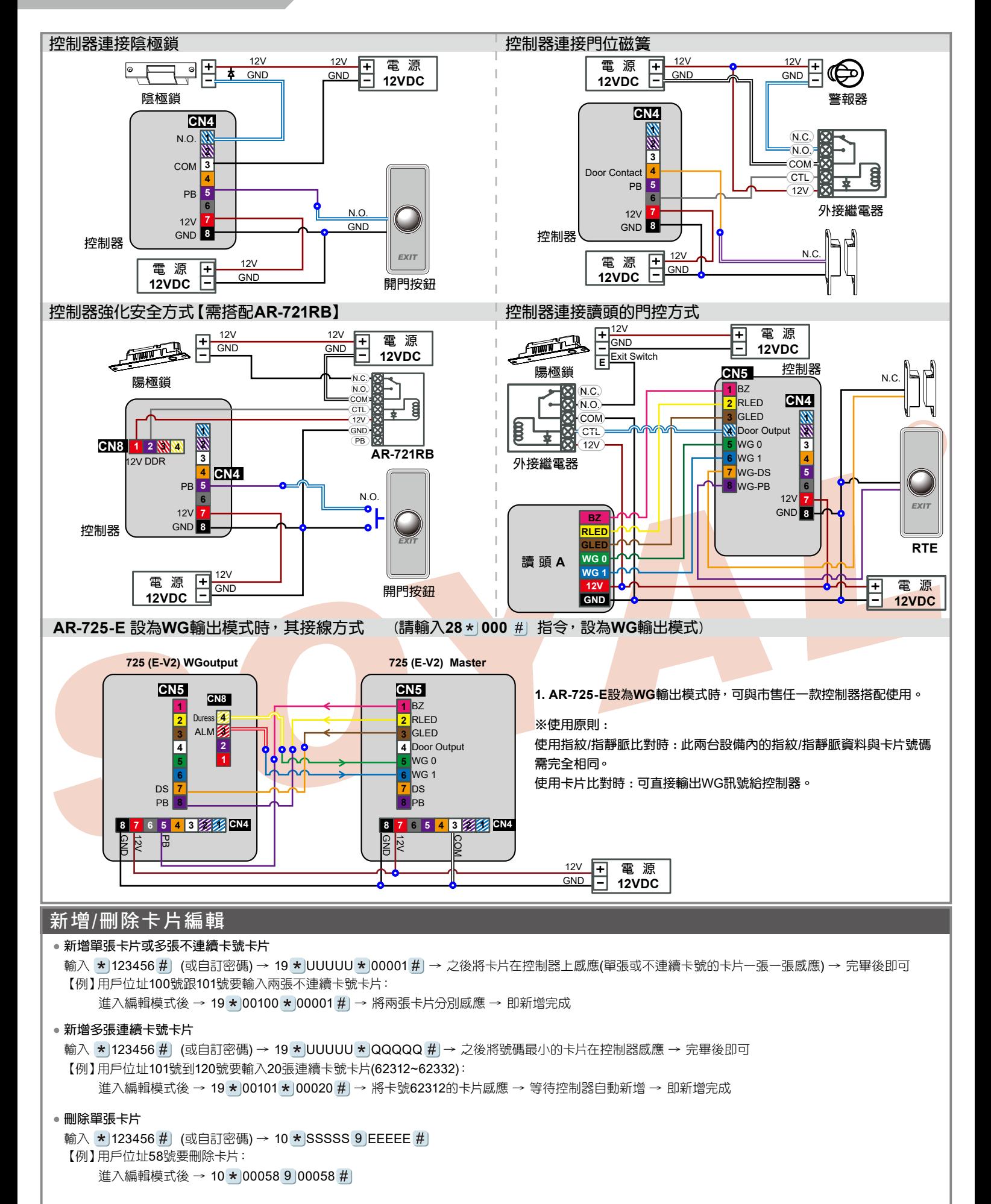

# BOR FC CE THE MINICO

V200114

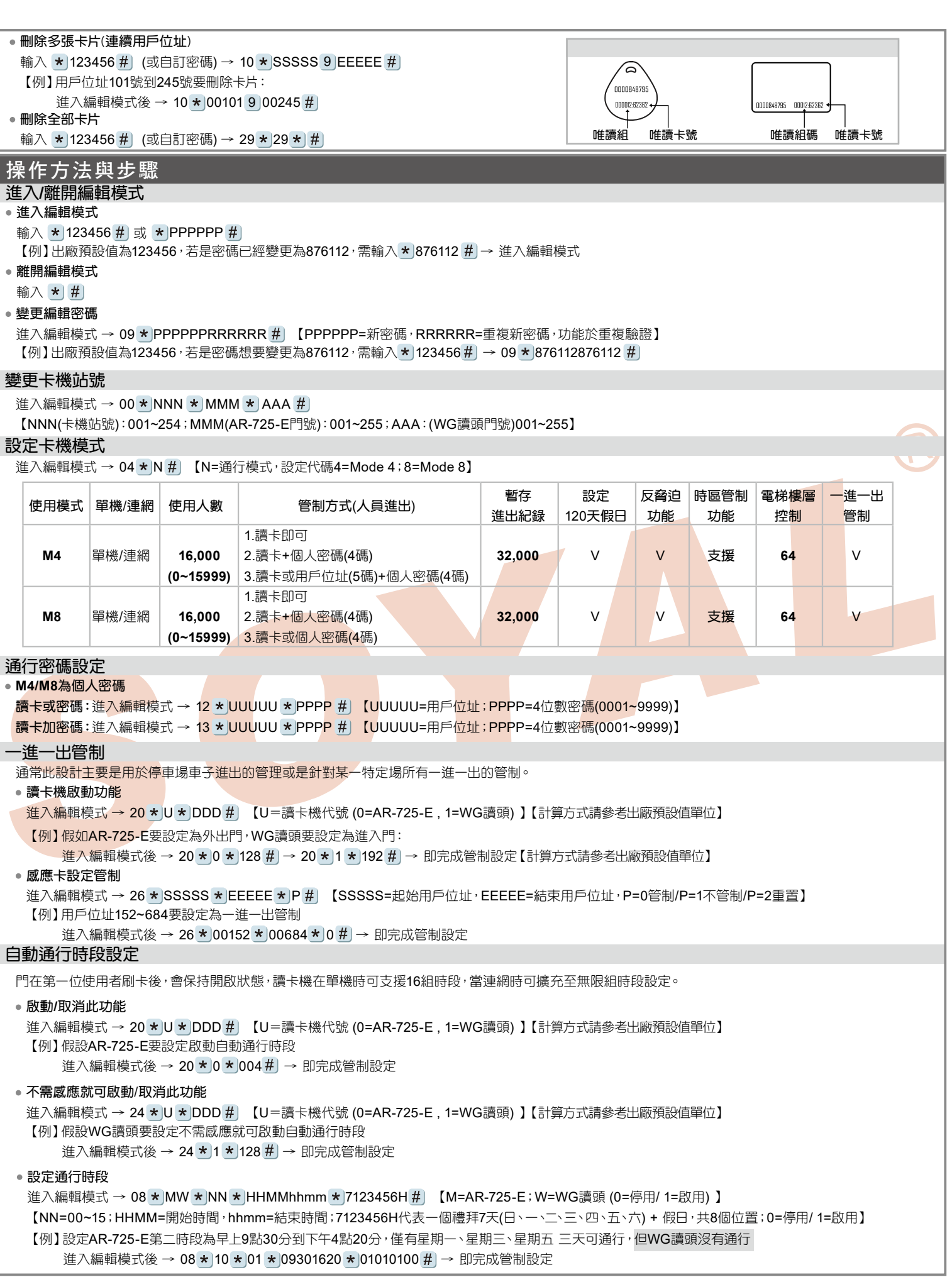

門禁控制器 觸碰式背光型

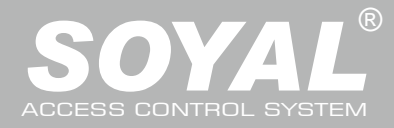

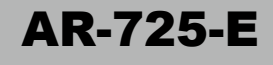

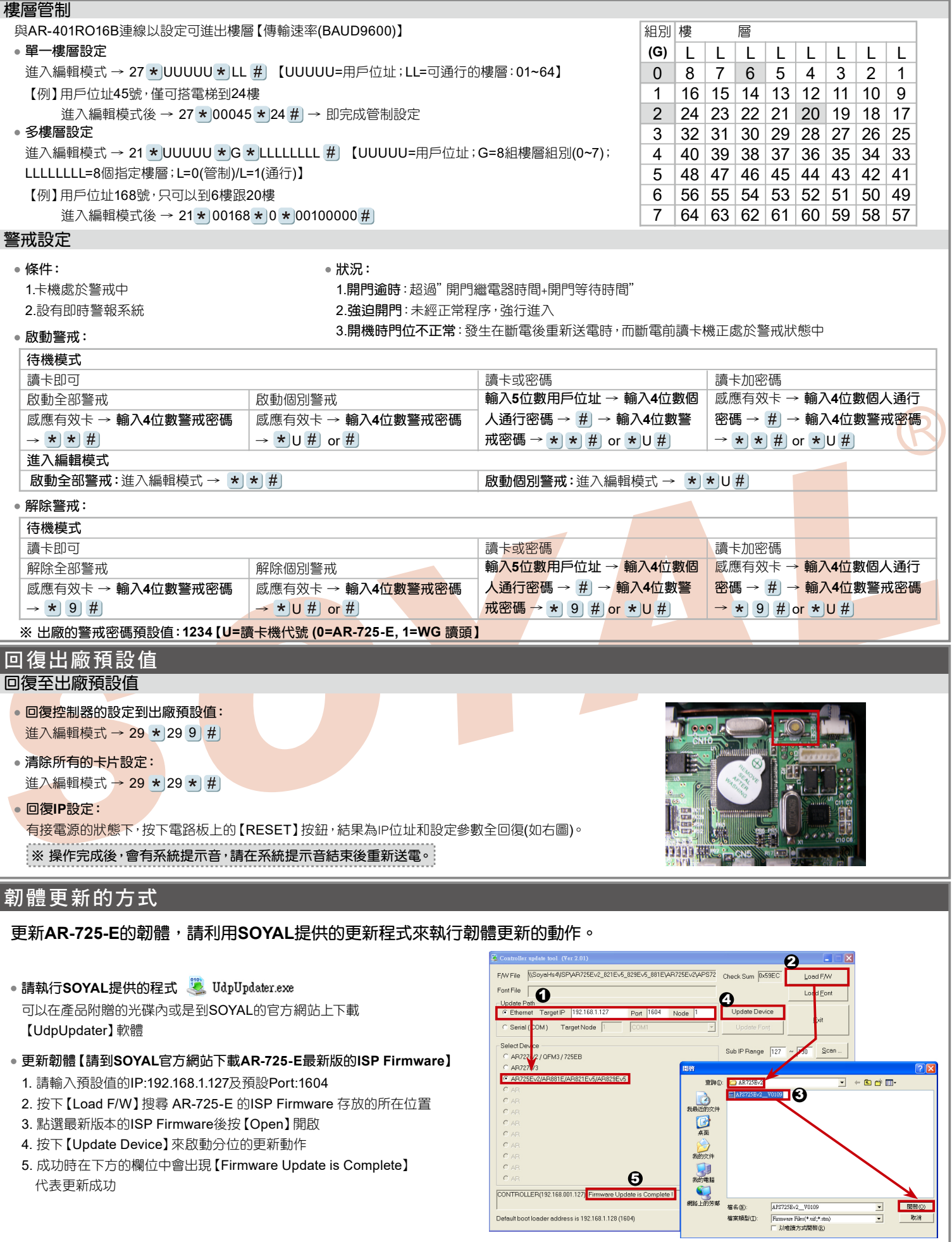

變更新的登入者密碼最多可設定 10個字元A~Z和0~9來組合

V200114

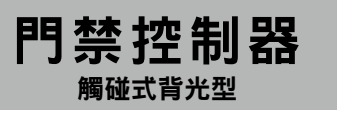

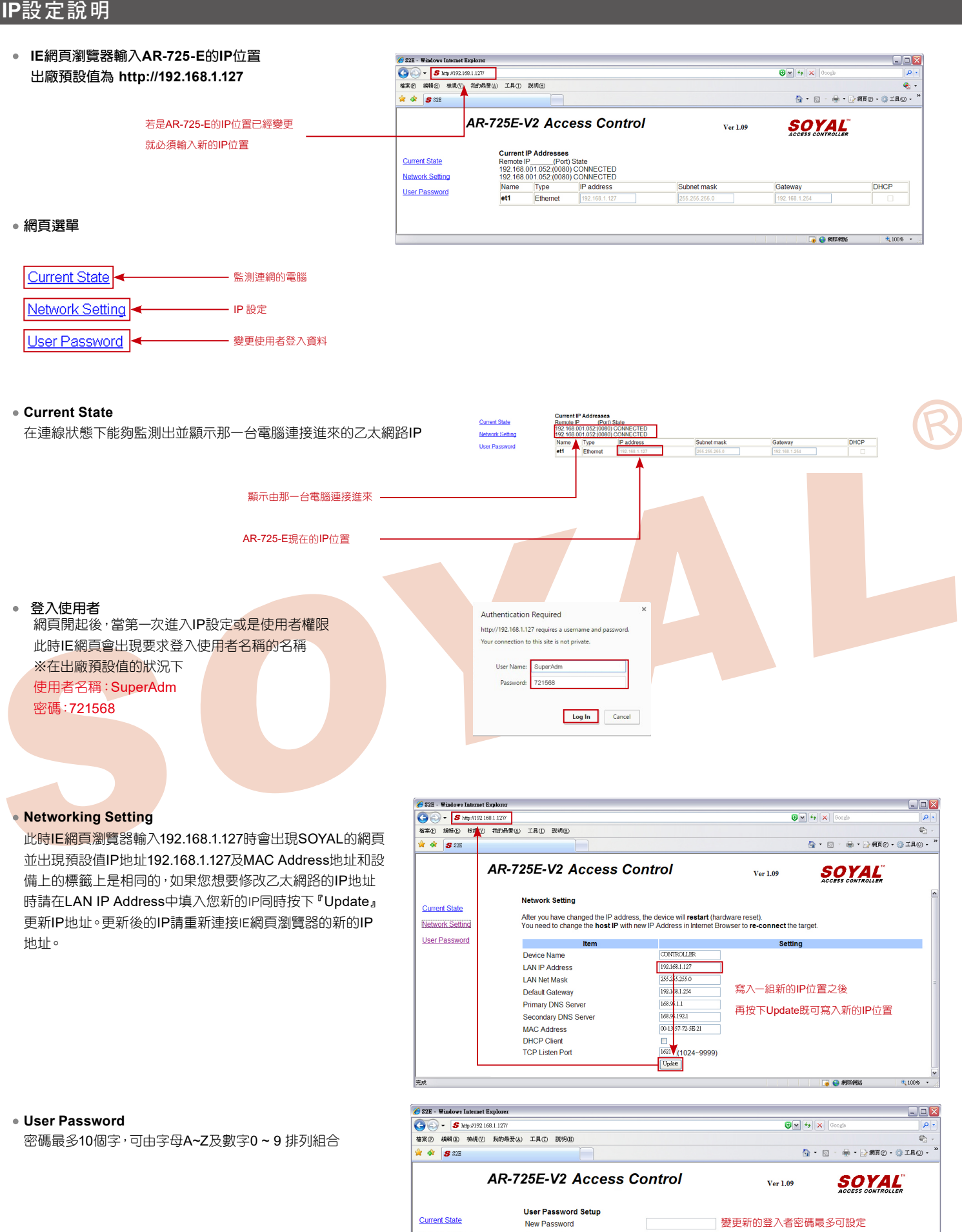

**Current State Network Setting** 

User Password

Password Again

 $\boxed{\text{Update}}$ 

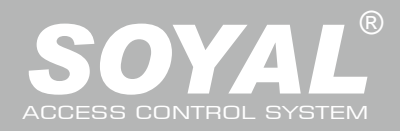

# AR-725-E

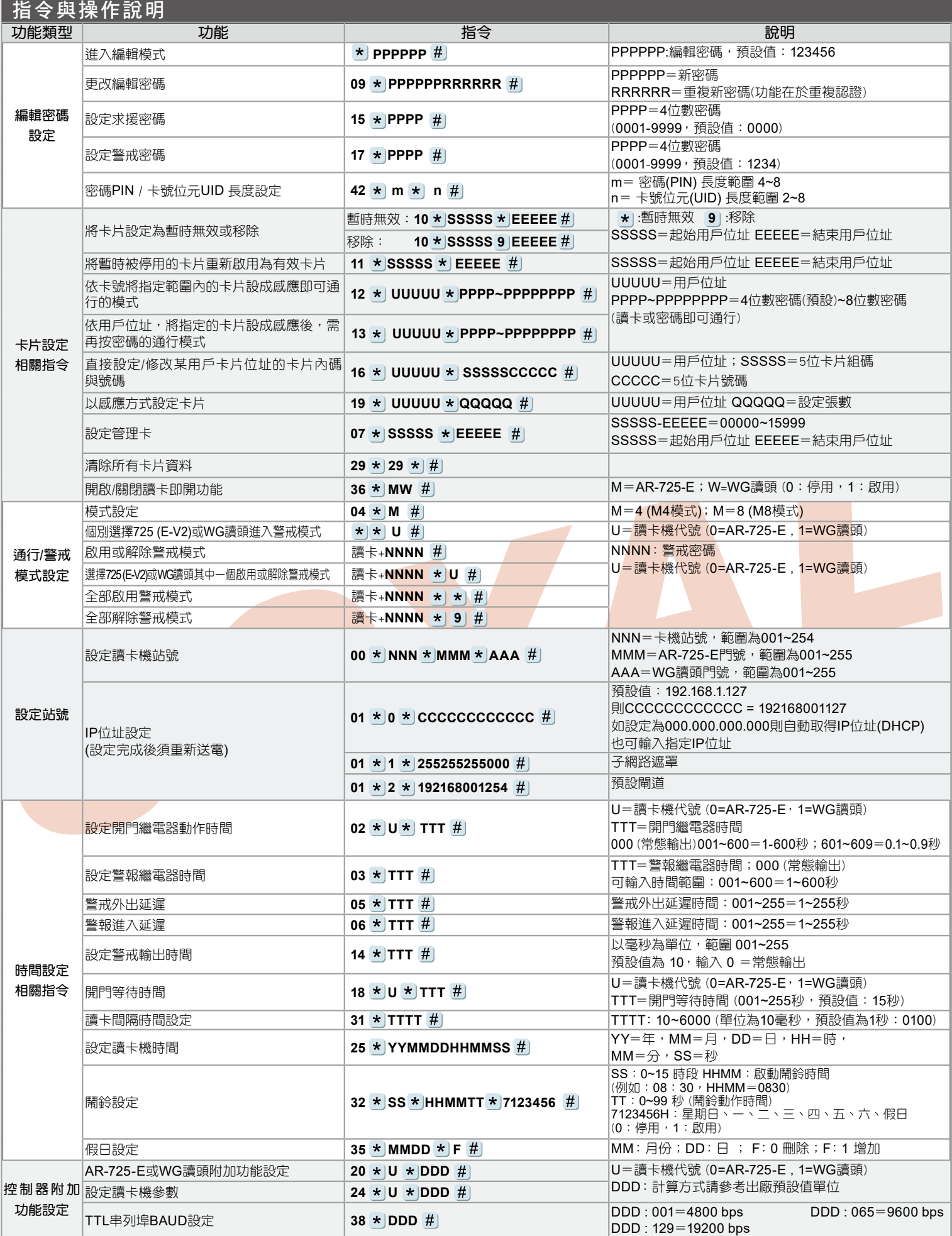

# BOR FC CE MA NICACC

V200114

# 門禁控制器 觸碰式背光型

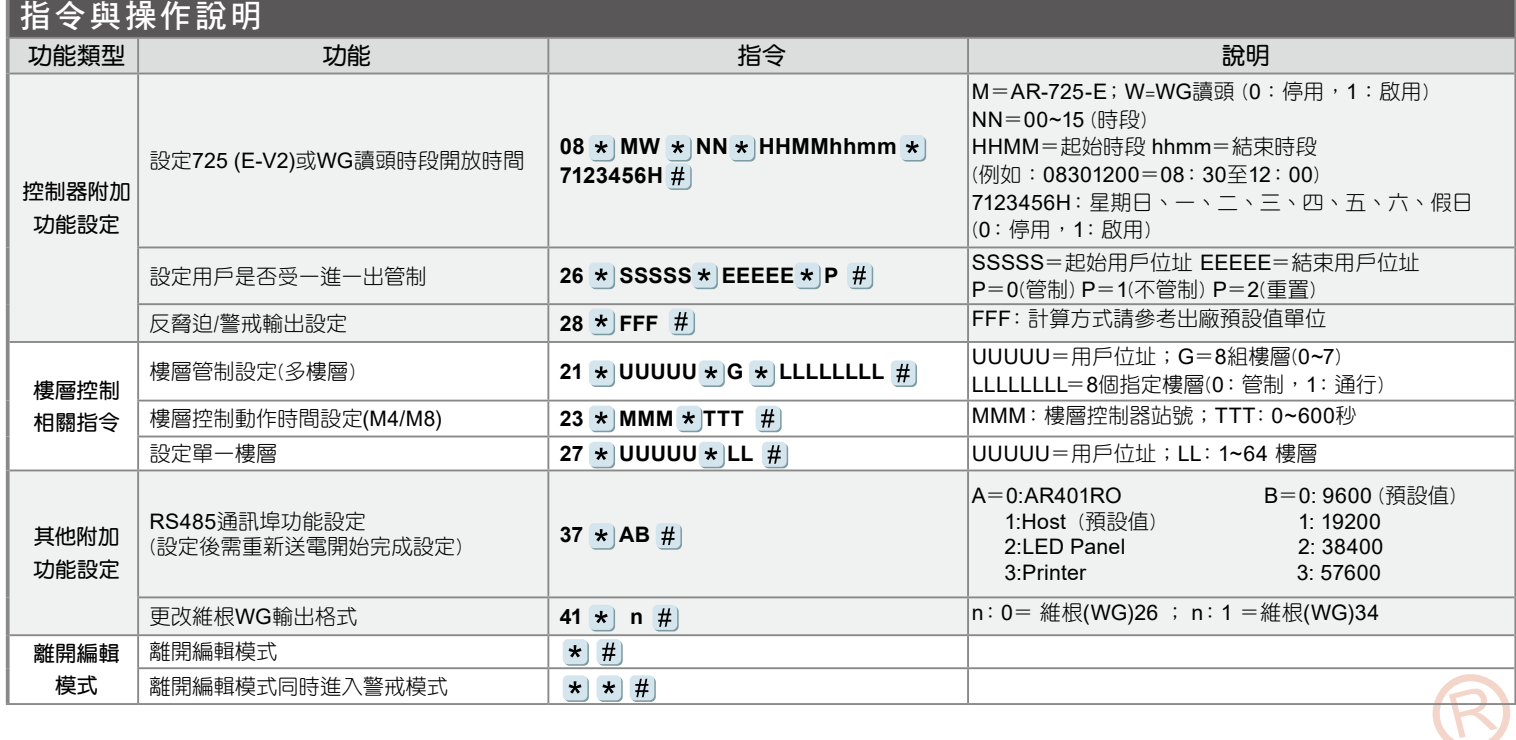

### 出廠預設值

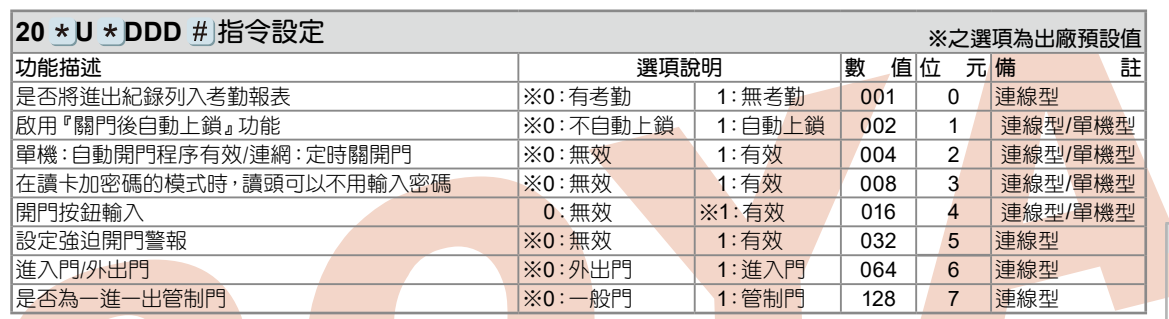

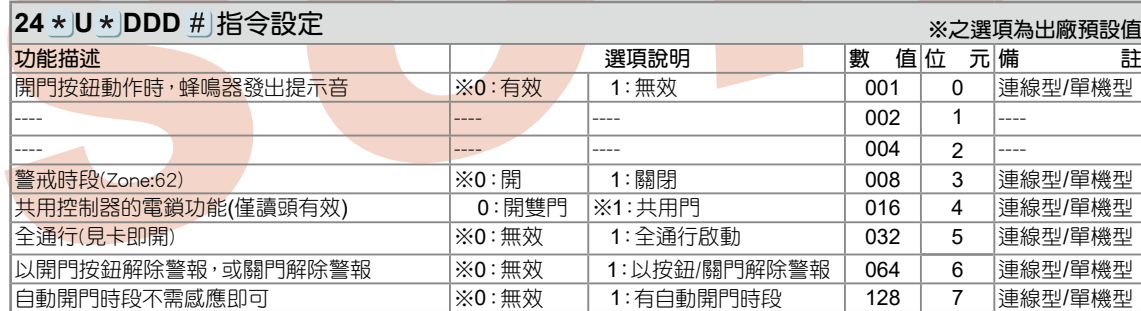

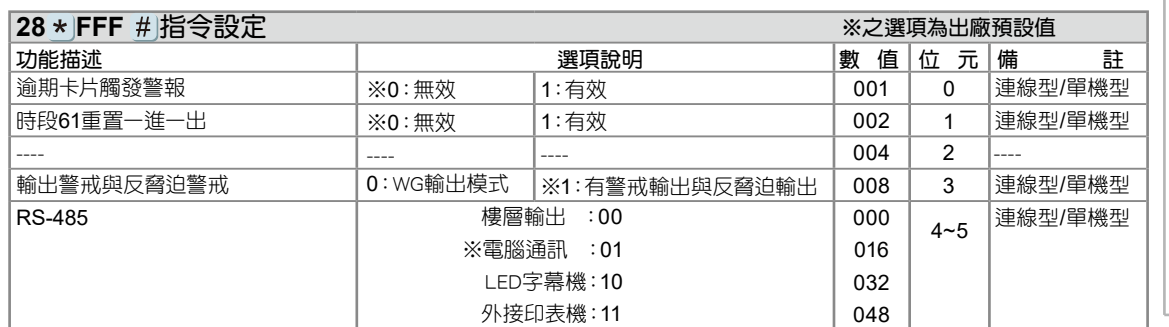

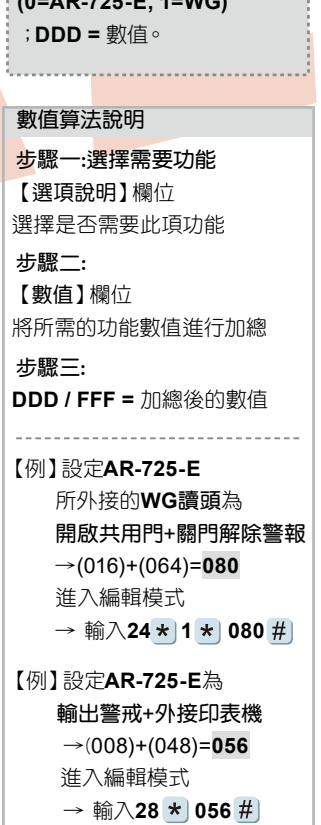

※ **U=**讀卡機代號  $(0.85725)$